# Scaling Docker for AWS, Part 2 of 5: Elastic Container Service

# page 1

**Meet the expert:** Nick Janetakis is a consultant who works with teams and individuals on Topics of Web Development: Ruby on Rails, Flask, Docker and Ansible, and is an instructor for Stone River eLearning

**Prerequisites:** A basic understanding of Docker is helpful

## **Runtime:** 01:16:08

**Course description:** This course is all about how to scale web applications with Docker on Amazon Web Services. This course covers breaking down the ECS component, container instances, scheduler and Starting Tasks.

#### **Course outline:**

### **Breaking down ECS**

- **component**
- Introduction
- Breaking Down Each ECS
- Component
- Clusters
- Container Agent
- Summary

### **Container Instances**

- Introduction
- Container Instances
- ECS CLI
- Private Docker Registry ECR
- Summary

## **Scheduler**

- Introduction
- Scheduler
- Scheduling Services
- Summary

#### **Starting Tasks**

- Introduction
- Starting Tasks
- Task Definitions
- Tearing Down our Cluster
- Summary

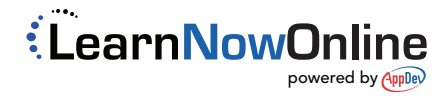